## **Using and Misusing Someone Else's Language**

Laurence Tratt https://tratt.net/laurie/

2020-01-13

#### Overview

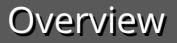

## • Language designers curse...

#### **Overview**

## • Language designers curse... • ...to meta-tracing...

#### **Overview**

- Language designers curse...
- ...to meta-tracing...
- ...to using Rust for *Yk*.

Why?

Why?

## • Language implementation is arduous.

Whv?

- Language implementation is arduous.
- 'Semantic mismatch's are real and common.

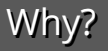

- Language implementation is arduous.
- 'Semantic mismatch's are real and common.
- Bad design or bad implementation?

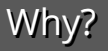

- Language implementation is arduous.
- 'Semantic mismatch's are real and common.
- Bad design or bad implementation?
- 'Good enough' performance is good enough.

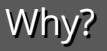

- Language implementation is arduous.
- 'Semantic mismatch's are real and common.
- Bad design or bad implementation?
- 'Good enough' performance is good enough.
- Let's free language designers to experiment!

## Traditional VMs

#### Traditional VMs

# Hand-written interpreter

#### Traditional VMs

# Hand-written interpreter

# & hand-written JIT.

Meta-tracing

# Hand-written interpreter

Meta-tracing

## Hand-written interpreter

# & get a JIT for free.

#### *FL* Interpreter

```
pc = 0; stack = [1]while True:
 if control_point(pc):
    continue
 instr = load_instruction(pc)
 if instr == INSTR_VAR_GET:
   stack.push(
    vars[read_var_name_from_instruction()])
 elif instr == INSTR VAR SET:
   vars[read_var_name_from_instruction()]
    = stack.pop()
 elif instr == INSTR_INT:
    stack.push(read_int_from_instruction())
 elif instr == INSTR LESS THAN:
   rhs = stack.pop()lhs = stack.pop()
   if isinstance(lhs, int) and isinstance(rhs, int):
      if lhs < rhs:
        stack.push(True)
      else:
       stack.push(False)
   else: ...
```

```
elif instr == INSTR_IF:
  result = stack.pop()if result == True:
  else:
     read_jump_if_instruction()
elif instr = INSTR ADD:
  lhs = stack.pop()rhs = stack.pop()if isinstance(lhs, int)
  and isinstance(rhs, int):
   stack.push(lhs + rhs)
  else: ...
```
#### *FL* Interpreter

```
while True:
 if control_point(pc):
   continue
 instr = load_instruction(pc)
 if instr == INSTR_VAR_GET:
   stack.push(
    vars[read_var_name_from_instruction()])
 elif instr == INSTR VAR SET:
   vars[read_var_name_from_instruction()]
    = stack.pop()
 elif instr == INSTR_INT:
    stack.push(read_int_from_instruction())
 elif instr == INSTR LESS THAN:
   rhs = stack.pop()lhs = stack.pop()if isinstance(lhs, int) and isinstance(rhs, int):
     if lhs < rhs:
        stack.push(True)
     else:
        stack.push(False)
```
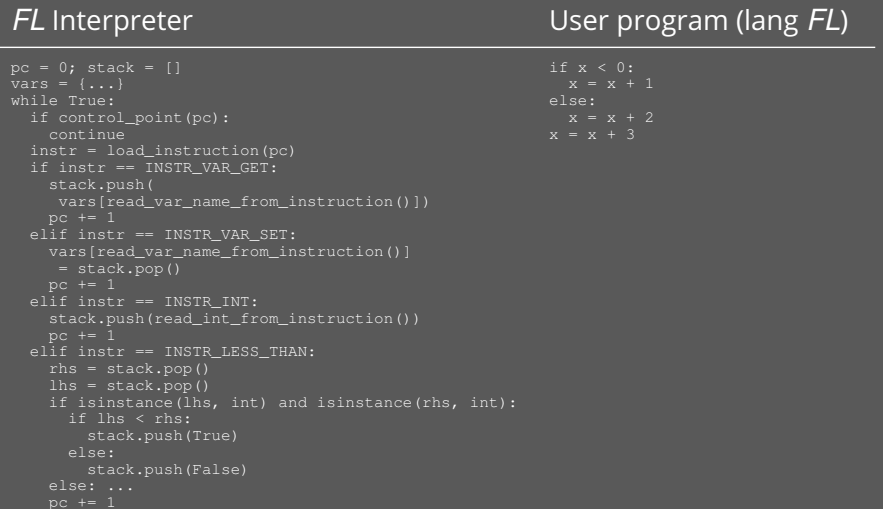

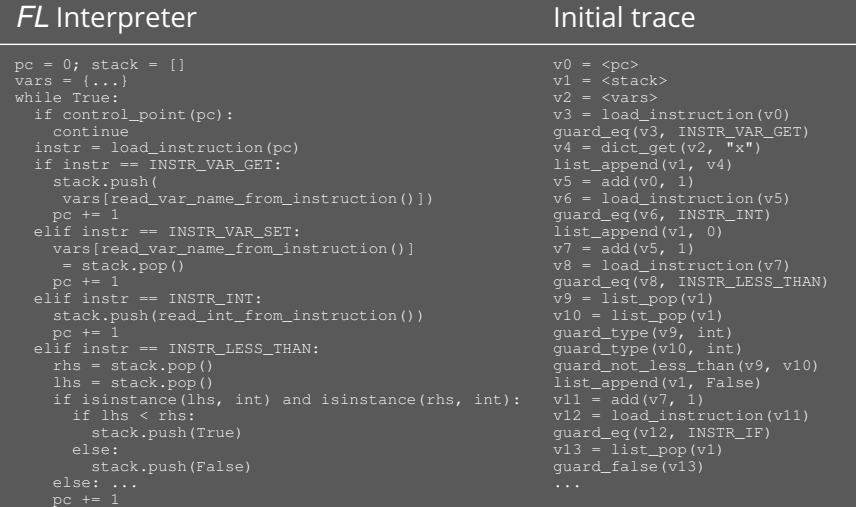

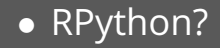

• RPython?  $\bullet$  C/C++?

- RPython?
- $\bullet$  C/C++?
- Java?

- RPython?
- $\bullet$  C/C++?
- Java?
- Rust!

### • Good balance between performance and safety.

- Good balance between performance and safety.
- Vibrant & growing community.

- Good balance between performance and safety.
- Vibrant & growing community.
- High quality, modern, compiler.

- Good balance between performance and safety.
- Vibrant & growing community.
- High quality, modern, compiler.
- Doesn't impose an inappropriate GC strategy.

• Incomplete specification.

- Incomplete specification.
- Upstream struggling with community growth?

- Incomplete specification.
- Upstream struggling with community growth?
- Language big and still growing.

- Incomplete specification.
- Upstream struggling with community growth?
- Language big and still growing.
- Internal compiler churn.

- Incomplete specification.
- Upstream struggling with community growth?
- Language big and still growing.
- Internal compiler churn.
- Difficult to use for GC'd languages.
[Language reference:](https://doc.rust-lang.org/stable/reference/behavior-considered-undefined.html)

[Language reference:](https://doc.rust-lang.org/stable/reference/behavior-considered-undefined.html) "**Warning:** The following list is not exhaustive. There is no formal model of Rust's semantics for what is and is not allowed in unsafe code, so there may be more behavior considered unsafe. The following list is just what we know for sure is undefined behavior."

[Language reference:](https://doc.rust-lang.org/stable/reference/behavior-considered-undefined.html) "**Warning:** The following list is not exhaustive. There is no formal model of Rust's semantics for what is and is not allowed in unsafe code, so there may be more behavior considered unsafe. The following list is just what we know for sure is undefined behavior."

[UnsafeCell:](https://doc.rust-lang.org/std/cell/struct.UnsafeCell.html)

[Language reference:](https://doc.rust-lang.org/stable/reference/behavior-considered-undefined.html) "**Warning:** The following list is not exhaustive. There is no formal model of Rust's semantics for what is and is not allowed in unsafe code, so there may be more behavior considered unsafe. The following list is just what we know for sure is undefined behavior."

[UnsafeCell:](https://doc.rust-lang.org/std/cell/struct.UnsafeCell.html) "The precise Rust aliasing rules are somewhat in flux, but the main points are not contentious"

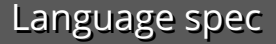

# [Stacked Borrows](https://plv.mpi-sws.org/rustbelt/stacked-borrows/) is excellent work!

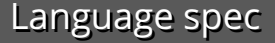

# [Stacked Borrows](https://plv.mpi-sws.org/rustbelt/stacked-borrows/) is excellent work!

# *<sup>1</sup>* Will it become official?

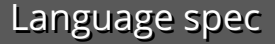

# [Stacked Borrows](https://plv.mpi-sws.org/rustbelt/stacked-borrows/) is excellent work!

- *<sup>1</sup>* Will it become official?
- *<sup>2</sup>* Will Miri be the only sanitiser?

#### • Implementing GC'd languages without GC: painful, slow.

• Implementing GC'd languages without GC: painful, slow. • Rust once had a ref-counted GC!

- Implementing GC'd languages without GC: painful, slow.
- Rust once had a ref-counted GC!
- Many exotic Rust GC libraries.

• Unlikely we can retrofit 'perfect' GC.

- Unlikely we can retrofit 'perfect' GC.
- Conservative GC probably always neccessary.

- Unlikely we can retrofit 'perfect' GC.
- Conservative GC probably always neccessary.
- Our solution: rustgc.

- Unlikely we can retrofit 'perfect' GC.
- Conservative GC probably always neccessary.
- Our solution: rustgc.
- Boehm is underappreciated.

- Unlikely we can retrofit 'perfect' GC.
- Conservative GC probably always neccessary.
- Our solution: rustgc.
- Boehm is underappreciated.
- Fork rustc for semi-precise GC.

- Unlikely we can retrofit 'perfect' GC.
- Conservative GC probably always neccessary.
- Our solution: rustgc.
- Boehm is underappreciated.
- Fork rustc for semi-precise GC.
- Safe enough (probably...) with stacked borrows.

- Unlikely we can retrofit 'perfect' GC.
- Conservative GC probably always neccessary.
- Our solution: rustgc.
- Boehm is underappreciated.
- Fork rustc for semi-precise GC.
- Safe enough (probably...) with stacked borrows.
- Impose restrictions on finalisers for safety.

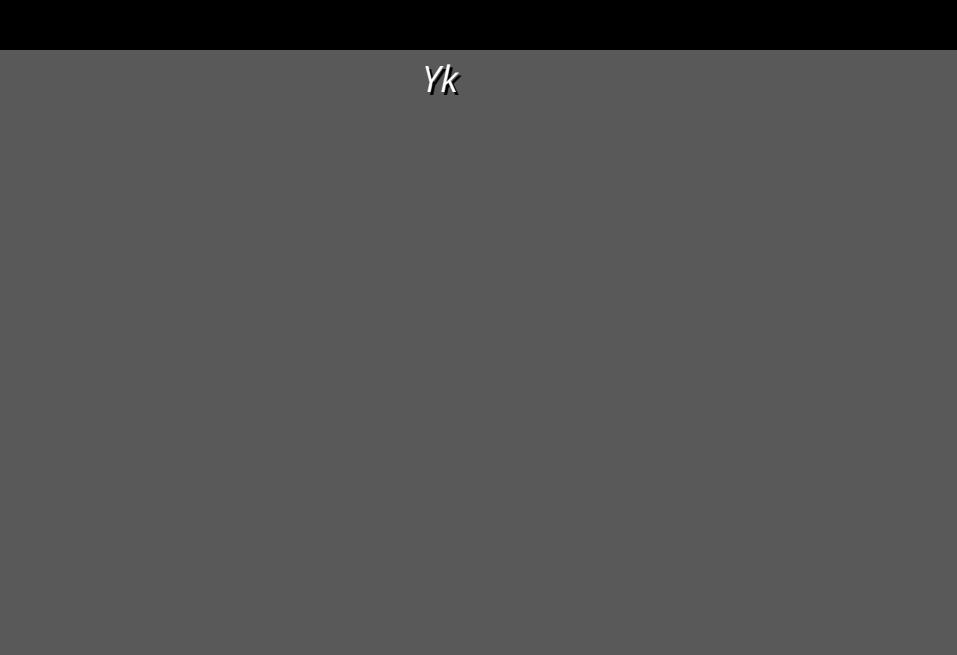

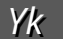

#### • Our new Rust meta-tracer: *Yk*.

• Our new Rust meta-tracer: *Yk*.

*Yk*

• Still 'hello world' days!

• Our new Rust meta-tracer: *Yk*.

*Yk*

- Still 'hello world' days!
- Major aim: reduce warm-up.
- Our new Rust meta-tracer: *Yk*.
- Still 'hello world' days!
- Major aim: reduce warm-up.
- Trace basic blocks; use Intel PT (or equivalent).

*Yk*

- Our new Rust meta-tracer: *Yk*.
- Still 'hello world' days!
- Major aim: reduce warm-up.
- Trace basic blocks; use Intel PT (or equivalent).
- Combination of rustc fork and 'normal' libraries.

*Yk*

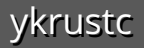

#### • A(nother) rustc fork.

- A(nother) rustc fork.
- rustc:  $HIR \rightarrow MIR \rightarrow machine code$ .

- A(nother) rustc fork.
- rustc:  $HIR \rightarrow MIR \rightarrow machine code$ .
- ykrustc: HIR  $\rightarrow$  MIR  $\rightarrow$  machine code

- A(nother) rustc fork.
- rustc:  $HIR \rightarrow MIR \rightarrow machine code$ .
- ykrustc: HIR  $\rightarrow$  MIR  $\rightarrow$  machine code compile-time: MIR  $\rightarrow$  SIR

- A(nother) rustc fork.
- rustc:  $HIR \rightarrow MIR \rightarrow$  machine code.
- ykrustc: HIR  $\rightarrow$  MIR  $\rightarrow$  machine code compile-time:  $MIR \rightarrow SIR$ run-time: <u>SIR  $\rightarrow$  TIR</u>  $\rightarrow$  machine code.  $\overrightarrow{y}$

#### Interpreter loop

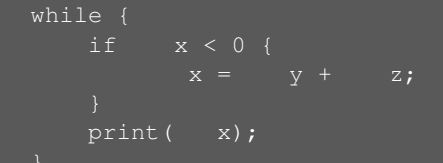

#### Interpreter loop

```
#[interp_step]
fn interp(st: &mut InterpCtx) {
    print(st.x);
```
#### MIR

```
bb0: {
    StorageLive(2);
    StorageLive (3);
    -3 = ((*_1).0: isize);StorageDead(3);
    switchInt(\sqrt{2}) -> [false: bb1, otherwise: bb2];
bb1: {
    qoto = > bh4:
}
bb2: {
    StorageLive(4);
    -4 = ( (\star-1). 1: isize);
    StorageLive(5);-5 = ((*.1) .2: 1size);\overline{6} = CheckedAdd(\overline{4}, \overline{5});
    assert(!move (\underline{6.1: bool}), "attempt to compute '{} + {}', which would overflow", move \underline{4}, move
}
bb3: {
     ((*1).0: isize) = move (6.0: isize);StorageDead(5);StorageDead(_4);
    qoto \rightarrow bb4;
```
...

SIR

```
bb0:
  $2 = * $1$3 = $2 < 0isize
  $4 = $3switch_int $4, [0], [1], 2
bb1:
  goto bb4
bb2:
  $5 = \star ($1) + 8$6 = \star($1) +16
  $7 = $5 + $6 (checked)
  $8 = $7assert $8+8, 3<br>bb3:
  *51 = 58goto bb4
bb\bar{4}:
  $10 = cal1 print ($9) -> bb5$0 = ()return
```
## TIR (for args -1, 1, 2)

```
$2 = *1$3 = $2 < 0isize
dead($2)
$4 = $3dead($3)
quard($4, other integer([0]), <interp, 0>, [1])
dead(S4)$5 = * (51) + 8$6 = * ($1) +16$7 = $5 + $6 (checked)
dead($5)
dead($6)
$8 = $7dead($7)
guard($8+8, bool(false), <interp, 2>, [$8])
*$1 = $8
dead($8)
$9 = \star $1$10 = call(print, [$9])dead($10)
dead($9)
```
## **Status**

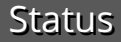

## • Roughly: 'Hello world' for BF.

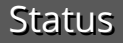

- Roughly: 'Hello world' for BF.
- We're now in the happy phase of implementation!

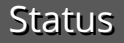

- Roughly: 'Hello world' for BF.
- We're now in the happy phase of implementation!
- Next: SOM.

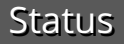

- Roughly: 'Hello world' for BF.'
- We're now in the happy phase of implementation!
- Next: SOM.
- Long-term: a 'Rust language implementation kit'? Pair e.g. with our [parsing toolkit.](https://github.com/softdevteam/grmtools/)

## **Thanks for listening**

https://github.com/softdevteam/ykrustc/wiki